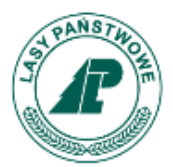

### **Lasy Państwowe**

### UPUL – dofinansowanie Lasów Państwowych ze środków funduszu leśnego w latach 2017-2022

Telekonferencja

#### **Zarządzanie lasami prywatnymi w Polsce a Bank Danych o Lasach**

14 marca 2022

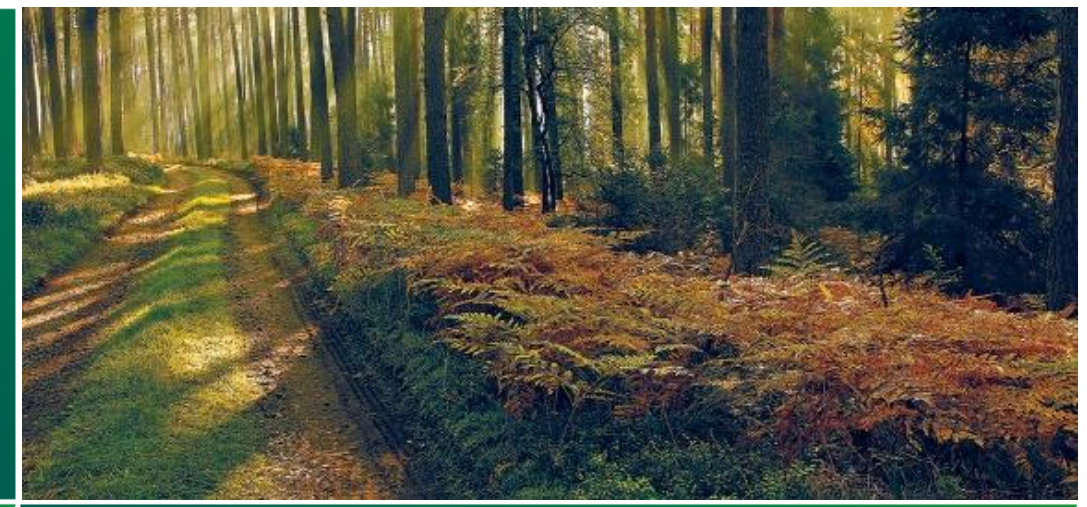

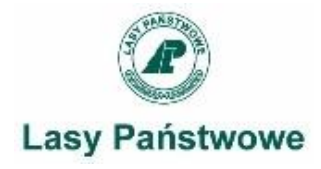

#### **Dofinansowanie do UPUL ze środków funduszu leśnego w latach 2017-2020**

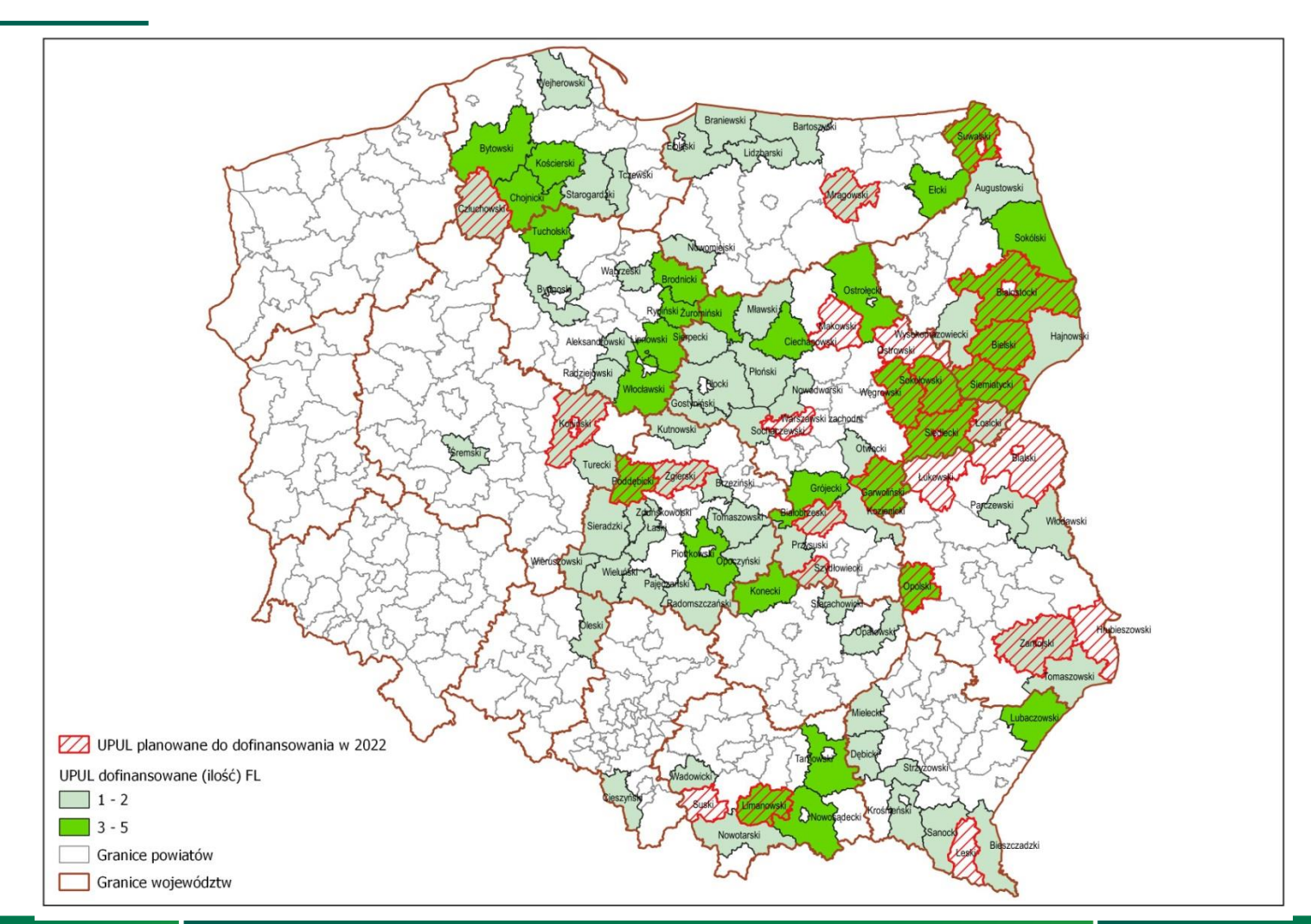

#### **Powierzchnia lasów objęta dofinansowaniem UPULw latach 2017-2022\***

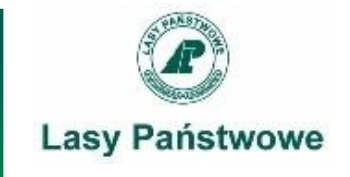

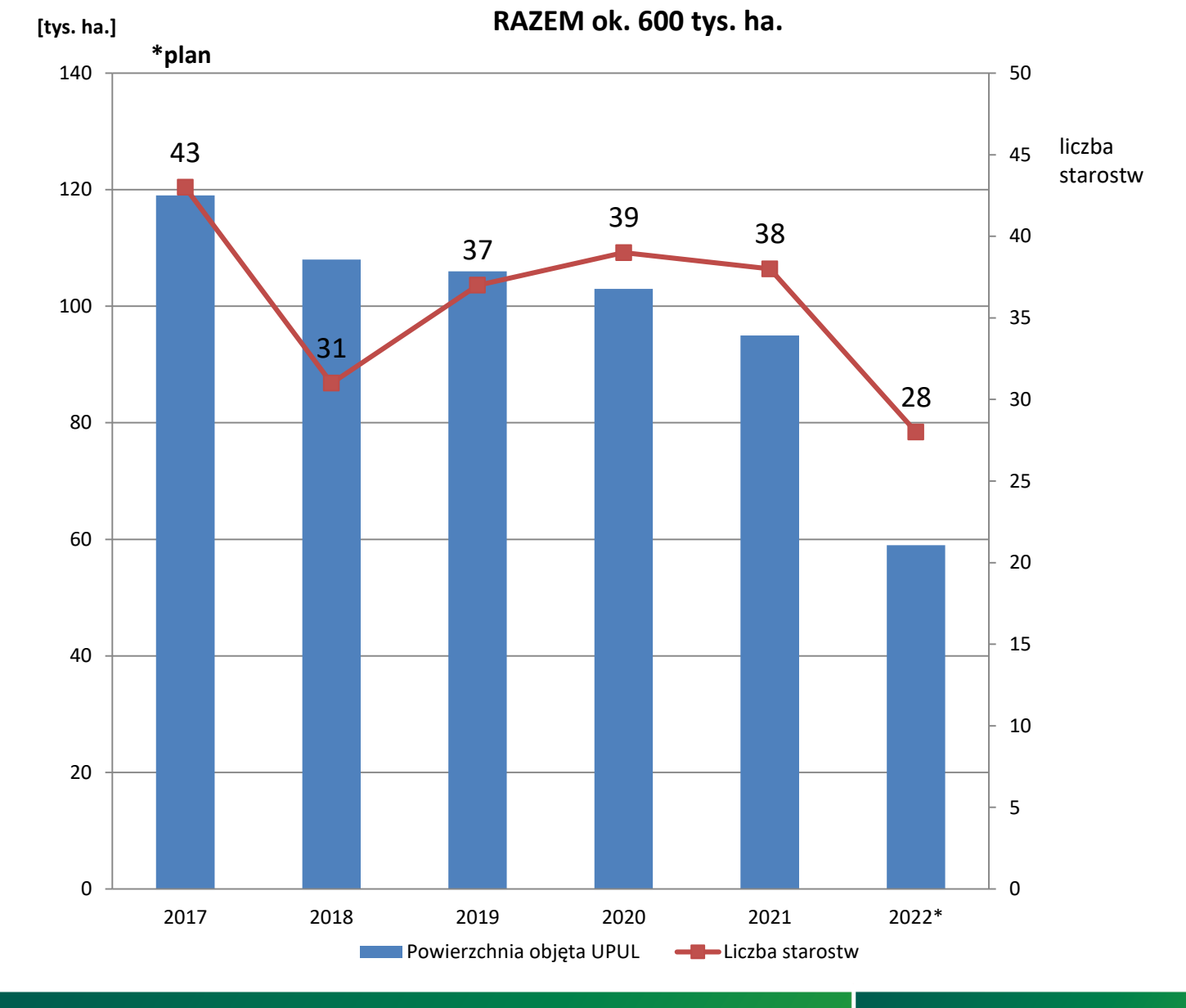

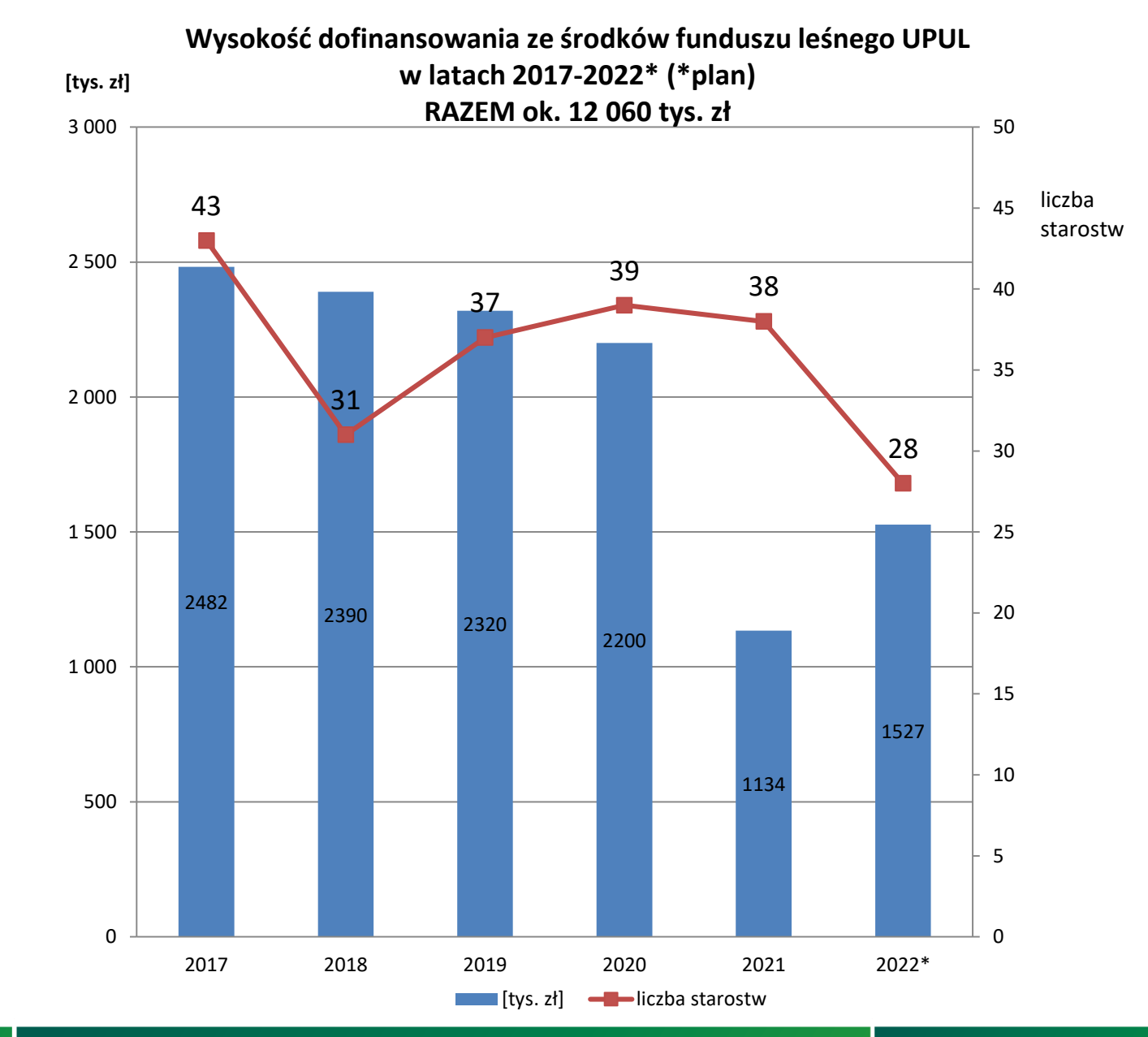

**Lasy Państwowe** 

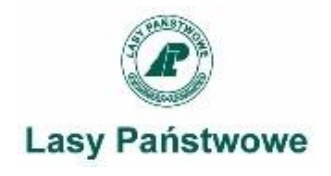

Często zadawane pytania :

- 1. Czy istnieje wzór umowy z wykonawcą?
- 2. Jak przeprowadzić kontrole terenowe? (i dlaczego jest ich aż tyle?)
- 3. Jak i kiedy organizować naradę techniczno-gospodarczą?
- 4. Jak wykonać kontrolę plików SWDL?
- 5. Jak przesłać do BDL roczne sprawozdanie z wykonania zadań gospodarczych?
- 6. …..

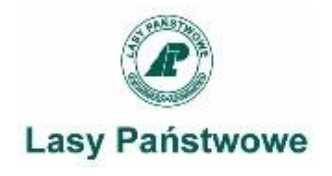

# Błędy w dokumentacji rozliczeniowej:

# **1. Nagminne usterki w nocie księgowej**

- brak podpisu starosty i/lub skarbnika,
- brak danych wystawcy NK (np. pieczątka adresowa starostwa)
- niewłaściwy adresat NK (**Dyrekcja Generalna Lasów Państwowych,** a nie: Państwowe Gospodarstwo Leśne, Lasy Państwowe – proszę spisać z Umowy),
- przesyłamy oryginał (jeśli przesyłamy elektronicznie, to nie skan, tylko podpisany elektronicznie dokument)
- nie zamieszczamy na NK daty terminu płatności (chyba, że w formie zapisu z umowy "14 dni od wpływu noty księgowej z załącznikami)

• …

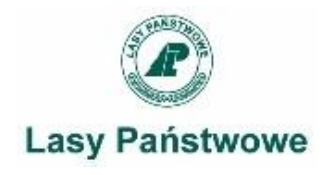

# Błędy w dokumentacji rozliczeniowej:

## **2. Forma przesyłania dokumentacji rozliczeniowej**

- TYLKO RAZ albo papierowo, albo elektronicznie,
- dokumenty potwierdzone za zgodność z oryginałem (na wersji elektronicznej również),
- wraz z NK przesyłamy kompletny zestaw załączników,
- jeśli są jakieś odstępstwa od Umowy (inna kwota, powierzchnia, brak załącznika itp.) – informujemy o tym w piśmie przewodnim i wyjaśniamy przyczynę,

• …

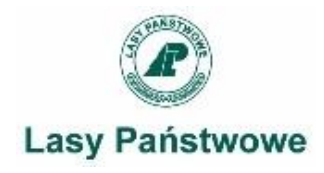

# Aneksy do umowy

•nie mogą dotyczyć zwiększenia kwoty dofinansowania,

•przesunięcie terminu rozliczenia – umotywowany wniosek do Dyrektora Generalnego LP podpisany przez Starostę,

•jeśli aneks mają podpisać inne osoby niż Umowę, to należy je wskazać we wniosku,

•jeśli nie wyrobimy się z rozliczeniem o kilka dni, wystarczy mnie o tym powiadomić telefonicznie lub mailowo,

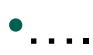

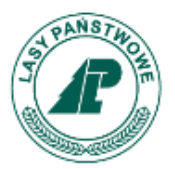

### **Lasy Państwowe**

## Dziękuję za uwagę

#### **Lena Wyderkowska**

Dyrekcja Generalna Lasów Państwowych ul. Grójecka 127, 02-124 Warszawa lena.wyderkowska@lasy.gov.pl tel.: +48 22 589 82 55